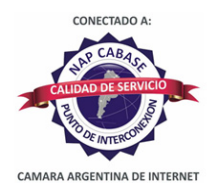

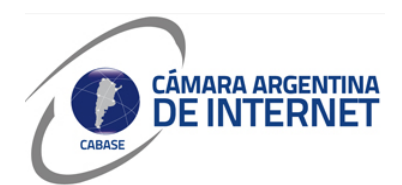

# **PROYECTO TÉCNICO PARA MIEMBROS IXP**

*PARA COMPLETAR POR EL COORDINADOR TÉCNICO:* 

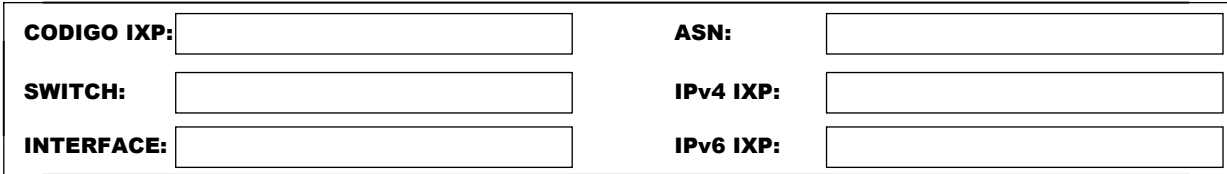

*COMPLETAR A PARTIR DE AQUÍ:* 

## **1. DATOS DE LA EMPRESA**

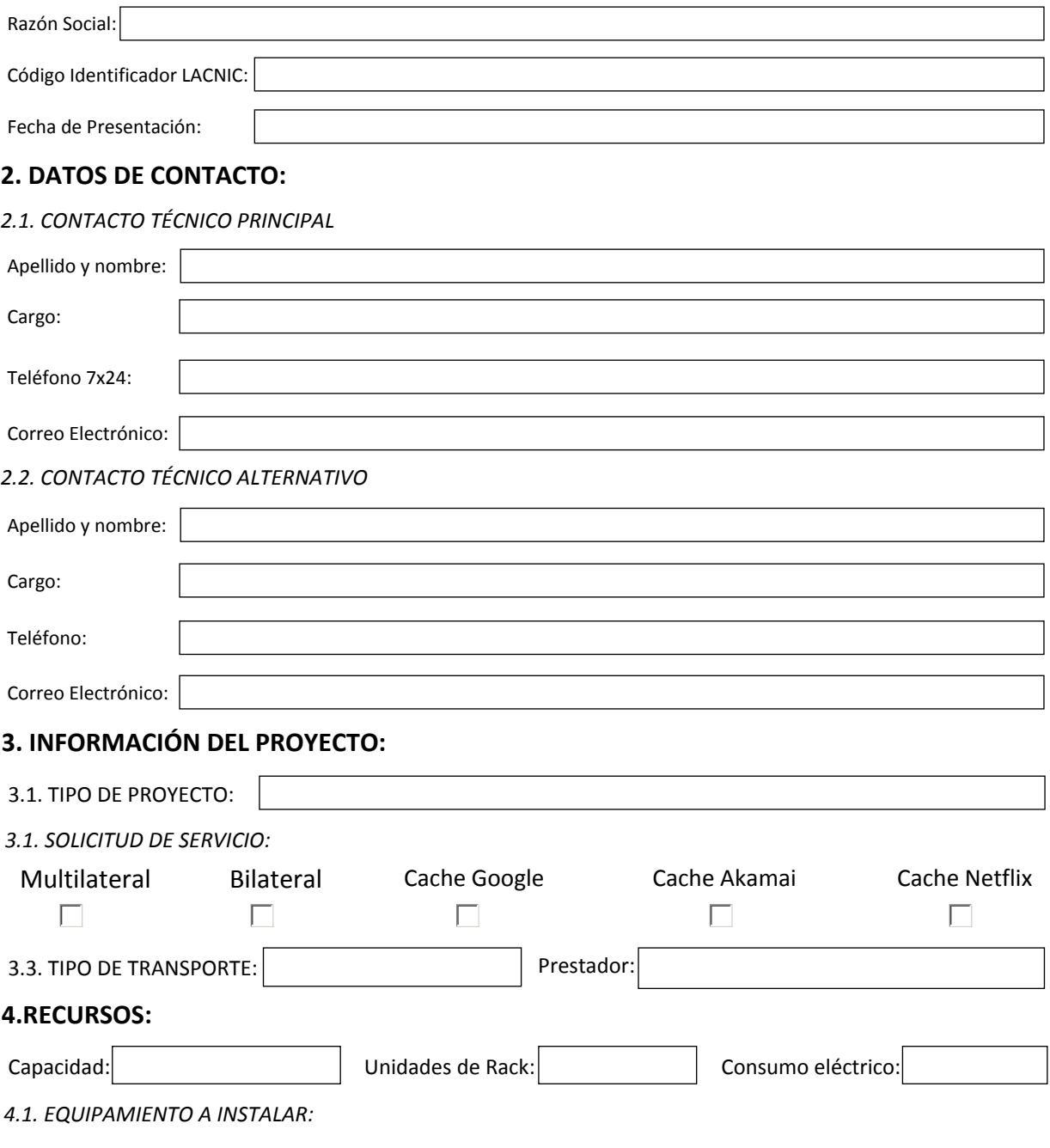

# **5. SLA y PeeringDB**

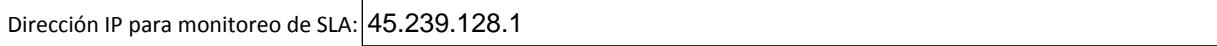

 $|\overline{X}|$  Ya declaré el peering en PeeringDB.com

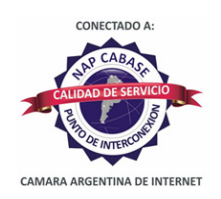

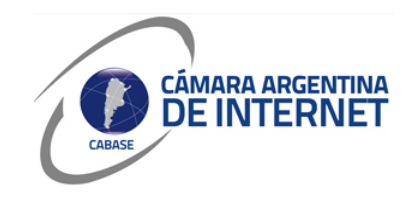

*6. Diagrama: (pegue una imagen del diagrama de conexión)* 

# **NAP BUE CABASE**

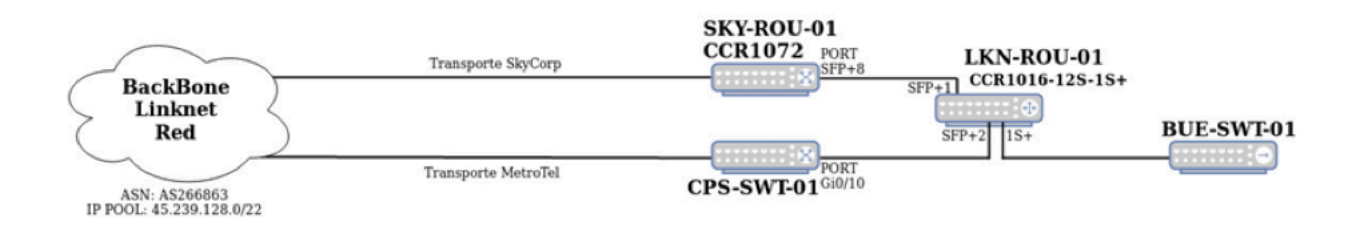

#### *6.1. Descripcion del proyecto:*

Linknet instalara el equipo LKN-ROU-01, el cuál se conectara al equipo de Cabase BUE-SWT-01 conectándose desde el port 1S+

Se mantiene el transporte preexistente de SkyCorp a través del equipo de SKY-ROU-01. (Mikrotik CCR1072) mediante el puerto SFP+8 al port SFP+1 del LKN-ROU-01.

Se suma transporte de Metrotel a través del equipo CPS-SWT-01, mediante el puerto Gi0/10 al port SFP+2 del LKN-ROU-01.